# AdvancedMD Patient API v1.0.0 **API User Guide**

### <span id="page-0-0"></span>**Table of Contents**

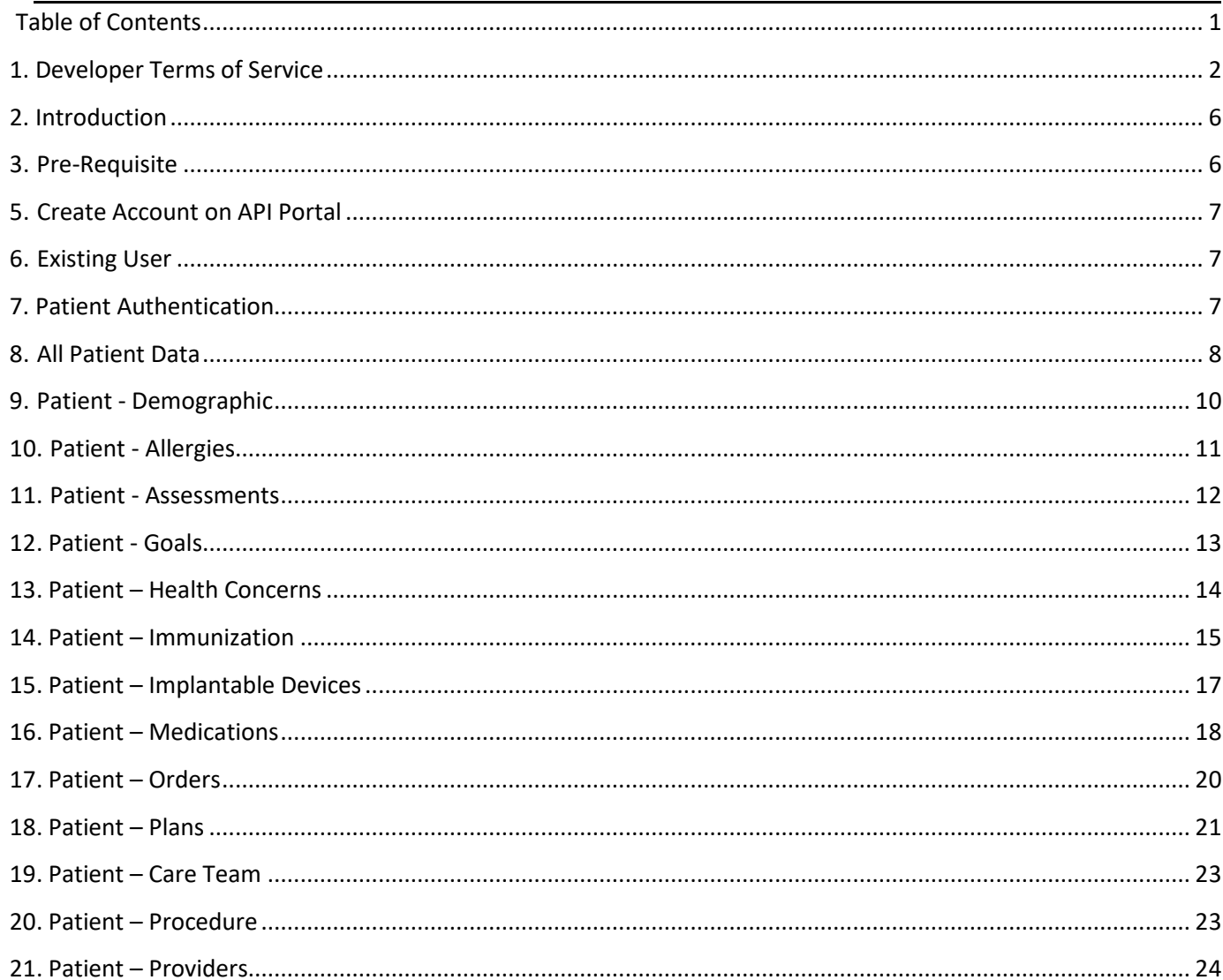

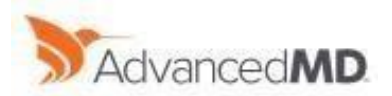

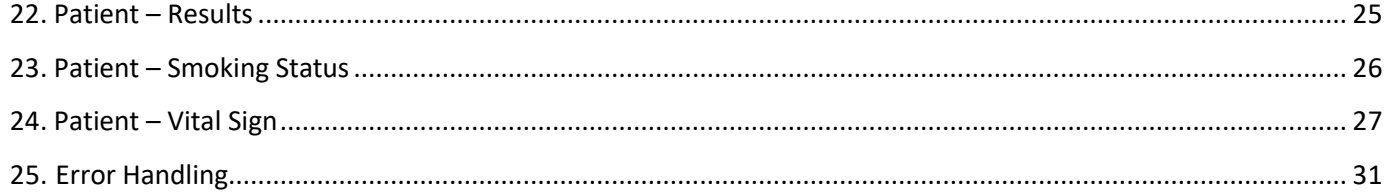

### <span id="page-1-0"></span>1. Developer Terms of Service

Last Updated: July 17, 2018

These AdvancedMD Patient API Developer Terms of Service ("Developer Terms") are a legal agreement between you ("Developer", "you," "your") and AdvancedMD, Inc. ("AdvancedMD," "we," "our" or "us") governing your use of AdvancedMD's application programming interfaces ("APIs"), sample code and related documentation (collectively the "Licensed Materials"). By creating an application ("Developer App") using the Patient APIs and related materials made available to you, you agree to be bound by these Developer Terms and any documentation and guidelines accompanying the Developer Tools.

- 1) Documentation and Access
	- a) Patient API documentation, including detailed specifications of the Patient APIs, is freely available on the AdvancedMD Patient API Portal ("Portal").
	- b) In order to connect your Developer App to the Patient APIs, you will be required to register as an API Developer and register your Developer App. Upon registering your Developer App, AdvancedMD will provide an API key that may be passed with each API request. In addition, we will provide credentials to a sandbox database that you may use for testing.
	- c) Patient APIs are provided to Developer free of charge. Consequently, no support services are provided to Developer as part of this agreement. If support services are required, Developer can contact AdvancedMD to acquire an AdvancedMD Connect Integration Developer License.
- 2) Development License
	- a) AdvancedMD grants Developer a nonexclusive, nontransferable license to use the Licensed Materials only for the purpose of developing interfaces between the Developer App and AdvancedMD products using the Patient APIs, and not for any other purpose. Developer must register each application that uses the Patient APIs individually on the Portal. Without restriction on the foregoing, Developer may not:

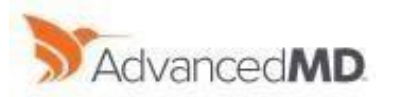

- b) use the Licensed Materials for internal data processing or for any commercial or production purposes;
- c) remove or modify any proprietary markings or any notice of AdvancedMD's proprietary rights from the Licensed Materials;
- d) make the Licensed Materials available in any manner to any other third party, including an enduser client of AdvancedMD;
- e) use the Licensed Materials to provide third-party training;
- f) cause or permit reverse engineering, disassembly or decompilation of the Licensed Materials;
- g) disclose results of any program tests, including without limitation benchmark tests; or
- h) use any AdvancedMD name, trademark or logo, or certify any compliance with AdvancedMD standards except as specifically permitted under this Agreement.

#### 3) Audit

Developer agrees that AdvancedMD may audit Developer's use of the License granted hereunder upon reasonable notice to Developer, but not less than three (3) business days. 4) Ownership

AdvancedMD retains all ownership and intellectual property rights in the Licensed Materials.

5) Relationship

The relationship between Developer and AdvancedMD is that of licensee/licensor. Neither party will represent that it has any authority to assume or create any obligation, express or implied, on behalf of the other party, nor to represent the other party as agent, employee, franchisee, or in any other capacity. Nothing in this Agreement shall be construed to limit either party's right to independently develop or distribute software that is functionally similar to the other party's products, so long as proprietary information of the other party is not included in such software.

6) Trademark Use

AdvancedMD grants Developer the right to use the AdvancedMD name (not including any other AdvancedMD trademarks or logos), for the sole purpose of identifying the Developer System(s) as interoperable with AdvancedMD's hosted applications. Under no circumstances may Developer represent or imply that the Developer System(s) or any integration solutions between the Developer System(s) and AdvancedMD's hosted applications are certified, approved, endorsed, or in any way recommended or reviewed by AdvancedMD. Such certification (and accompanying additional trademark and/or logo usage rights) may be made available to Developer under a separate agreement at AdvancedMD's sole discretion.

7) API Usage Pattern

While this Agreement does not place any pre-set restrictions on frequency or nature of application calls via the API Set, AdvancedMD may upon system monitoring review and at its sole discretion require Developer to modify the frequency and/or nature of such calls in consideration of overall system performance.

#### 8) HIPAA

Copyright © 2018 AdvancedMD API V1.0.0. All rights reserved. Page | 3 Developer understands and agrees that this Agreement prohibits the access to and use of AdvancedMD end-users' hosted application data including all Protected Health Information ("PHI") as defined by the

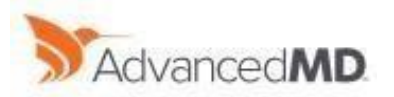

Health Insurance Portability and Accountability Act ("HIPAA"), unless such access is arranged directly between the Developer and the AdvancedMD end-user, whose relationship with the Developer must be covered under a separate Business Associate Agreement between those two parties and otherwise comply with all applicable laws.

9) Responsibility for Modification of Data

Developer acknowledges that, where permitted by AdvancedMD end-users, use of the API Set can result in changes to AdvancedMD end-users' hosted application data. Developer accepts full and complete responsibility for changes to such data made by means of access to the API Set by or on behalf of Developer and/or Developer Systems, or by means of access by any third party to the extent such third party obtained access to the API Set as a result of intentional disclosure by Developer or any breach of this Agreement or any negligence by Developer, its personnel, agents or third-party contractors. AdvancedMD has no liability under this Agreement for any such changes, or for any consequences that may arise from such changes, including, but not limited to, incorrectly modified or lost data.

- 10) Confidentiality
	- a) Developer acknowledges and agrees that the Licensed Materials comprise highly sensitive and confidential information of AdvancedMD. Developer agrees to treat the Licensed Materials, together with any other information or documentation provided by AdvancedMD in connection with the Licensed Materials, whether in tangible, electronic, oral or other format, as highly confidential information and retain it in confidence using the same degree of care it uses with respect to its own highly confidential information, but in no event less than reasonable care for such information. Developer specifically agrees that the Licensed Materials and other information provided hereunder will be accessible only by those employees and third-party consultants who (i) are directly involved with the Developer Programs; (ii) have a definite need to access the Licensed Materials and other information; and (iii) have entered into appropriate agreements with Developer binding them, as individuals or business entities, to the terms of agreements, including without limitation this Agreement, entered into between Developer and third parties. AdvancedMD shall treat confidential information received from Developer on the same basis as set forth above.
	- b) Confidential Information of either party hereunder shall not include information that: (a) is or becomes a part of the public domain through no act or omission of the other party; (b) was in the other party's lawful possession prior to the disclosure and had not been obtained by the other party either directly or indirectly from the disclosing party; (c) is lawfully disclosed to the other party by a third party without restriction on disclosure; or (d) is independently developed by the other party.
	- c) The confidentiality obligations under this Section of the Agreement shall survive termination of the Agreement for any reason. The parties acknowledge that money damages will not be an adequate remedy if this Section 9 is breached and, therefore, either party may, in addition to any other legal or equitable remedies, seek injunctive or other equitable relief against such breach or threatened breach without the necessity of posting any bond or surety. In the event that either party is requested or required for the purposes of legal, administrative, or arbitration to disclose

Copyright © 2018 AdvancedMD API V1.0.0. All rights reserved. Page | 4

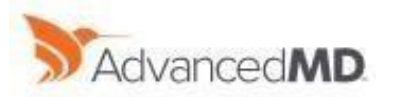

any Confidential Information, the party receiving such disclosure request will provide the other party with immediate written notice of any such request or requirement so that such party may seek an appropriate protective order or other relief.

#### 11) Term and Termination

Developer's rights to use the Licensed Materials shall remain in effect until terminated hereunder. Either party may terminate this Agreement at any time upon thirty (30) days prior written notice if the other party commits a material breach that remains uncured after thirty (30) days written notice specifying the nature of the breach and identifying the measures required to correct the breach. Developer may terminate this Agreement at any time by returning or destroying all copies of the Licensed Materials.

#### 12) No Warranty/Limitation of Liability

THE LICENSED MATERIALS ARE PROVIDED "AS IS" WITHOUT WARRANTY OF ANY KIND. ADVANCEDMD FURTHER DISCLAIMS ALL WARRANTIES, EXPRESS AND IMPLIED, INCLUDING WITHOUT LIMITATION, ANY IMPLIED WARRANTIES OF MERCHANTABILITY, FITNESS FOR A PARTICULAR PURPOSE OR NONINFRINGEMENT.

IN NO EVENT SHALL ADVANCEDMD BE LIABLE FOR ANY INDIRECT, INCIDENTAL, SPECIAL, PUNITIVE OR CONSEQUENTIAL DAMAGES, OR DAMAGES FOR LOSS OF PROFITS, REVENUE, DATA OR DATA USE, INCURRED BY YOU OR ANY THIRD PARTY, WHETHER IN AN ACTION IN CONTRACT OR TORT, EVEN IF WE HAVE BEEN ADVISED OF THE POSSIBILITY OF SUCH DAMAGES. APD ADVANCEDMD's ENTIRE LIABILITY FOR DAMAGES HEREUNDER SHALL IN NO EVENT EXCEED ONE THOUSAND DOLLARS (U.S. \$1,000).

#### 13) Governing Law and Dispute Resolution

This Agreement, and all matters arising out of or relating to this Agreement, shall be governed by the laws of the State of New York, without giving effect to principles regarding conflicts of laws. Any controversy or claim arising out of or relating to this Agreement, or breach thereof, shall be submitted to the following procedure: (a) direct negotiation in a settlement conference to be scheduled as soon as possible after the dispute arises and (b) if no settlement is reached within sixty (60) days of the start of such negotiation, either party may seek legal redress in a forum of competent jurisdiction.

#### 14) Other Terms.

In the event any provision of this Agreement is held to be invalid or unenforceable, the remaining provisions of this Agreement will remain in full force. The waiver by either party of any default or breach of this Agreement shall not constitute a waiver of any other or subsequent default or breach. Except for actions for nonpayment or breach of AdvancedMD's proprietary rights in the Licensed Materials, no action, regardless of form, arising out of this Agreement may be brought by either party more than one year after the cause of action has accrued. This Agreement constitutes the complete agreement between the parties and supersedes all prior or contemporaneous agreements or representations, written or oral, concerning the subject matter of this Agreement. Developer may not assign this Agreement or any rights or obligations hereunder without prior written consent of AdvancedMD, which consent shall not be unreasonably withheld or delayed; any such assignment without prior consent shall be void.

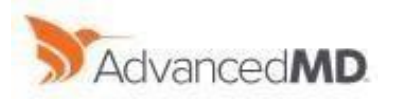

### <span id="page-5-0"></span>2. Introduction

This guide is written for third party developers who are developing software applications to access patients' Protected Health Information (PHI). This guide provides a comprehensive step-by-step approach for users to understand authentication and methods to connect to the API, and to query patients' health data.

### <span id="page-5-1"></span>3. Pre-Requisite

API clients must support SSL (Secure Sockets Layer) communication. API will only be able to obtain the data of users whose patient have allowed the sharing of their health information through AdvancedEHR, AdvancedPM, and Patient Portal API. Patients who want to allow sharing of health information will be provided the API URL and credentials.

Once allowed from AdvancedEHR, patients can allow PHI option from the Patient Portal. Patients will not be able to select this option unless the provider has allowed PHI data sharing from AdvancedEHR. Once both these checks are allowed, patients will be able to log in to the API with Patient Portal credentials.

Patients will have to log in to the Patient Portal to give their consent, allowing AdvancedMD to allow a third-party application to access their protected health information.

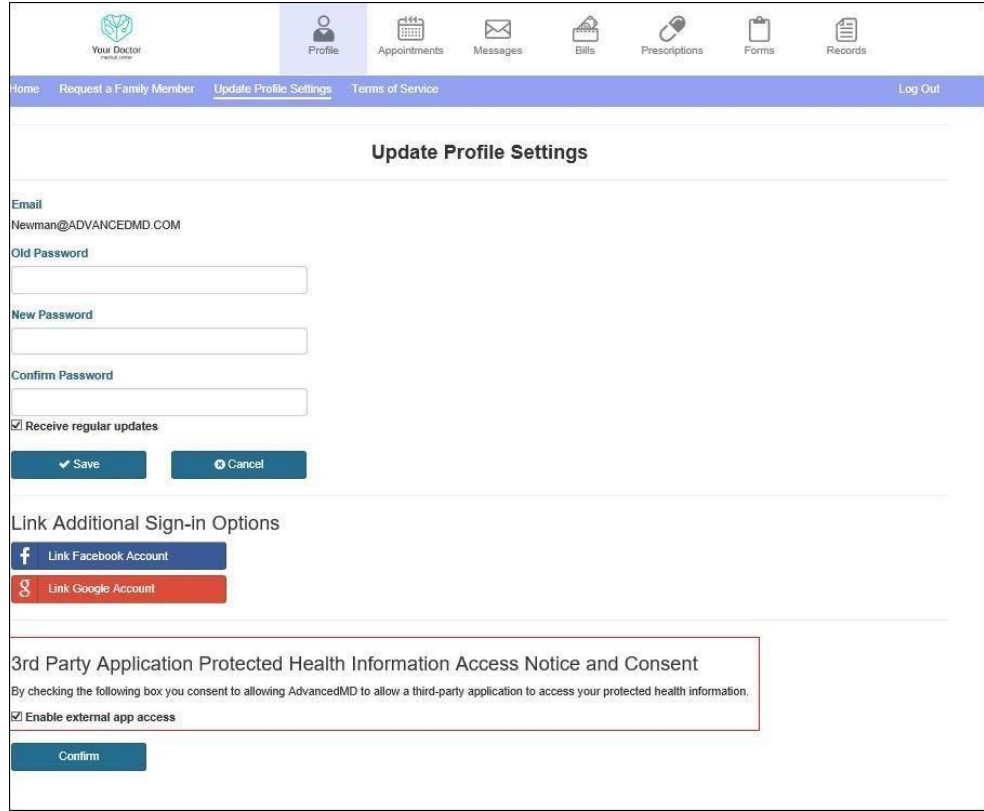

### 4. Software Requirement

Copyright © 2018 AdvancedMD API V1.0.0. All rights reserved. Page | 6

 $\overline{\phantom{a}}$ 

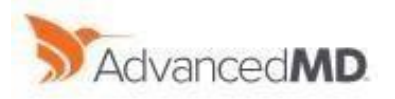

n.

There is no software requirement for implementation of API.

### <span id="page-6-0"></span>5. Create Account on API Portal

Developers can create an account on the AdvancedMD API portal by providing their email address, first and last name, and by accepting the Terms and Conditions. Detailed instruction will then be send to their email.

Note: The secure link expires in 10 minutes. If it expires, they will have to register again.

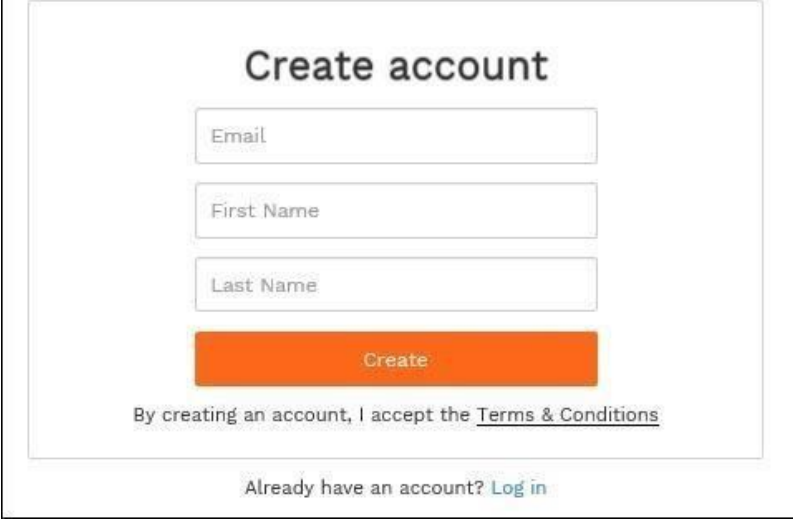

### <span id="page-6-1"></span>6. Existing User

Existing users can simply provide their email address in the Log In screen:

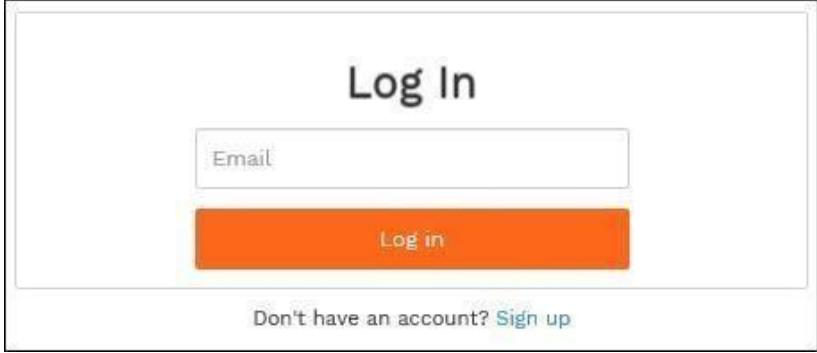

Instructions to log in to the AdvancedMD API portal will be send to their registered email.

Note: The secure link expires in 10 minutes. If it expires, they will have to enter their email address again in the Log In screen.

### <span id="page-6-2"></span>7. Patient Authentication

User Credentials:

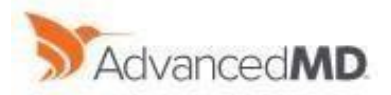

The username (email address) and password that the users would use to log in to the practice's Patient Portal, along with the practice's office key.

Method:

POST

Example:

{

"username": "NEWMAN@ADVANCEDMD.COM",

```
 "password": "Password!1",
```

```
 "officekey": "970024"
```
}

Sample URL:

https://advancedmd-preprod-pt-main.apigee.net/pt-api/authenticate Successful Response:

```
{ 
  "patientdata": [ 
  { 
    "patientid": 54542, 
   "name": "NEWMAN,ALICE JONES", 
   "address1": "1357", 
   "address2": "AMBER DR", 
   "city": "BEAVERTON", 
   "state": "OR", 
   "zipcode": "97006 ", 
   "dateofbirth": "1970-05-01T00:00:00" 
  } 
 ], 
 "token": "97002435Im0MMbkfuWj8kOa9b0Hln1vTFEs8JPGl3lDrxFpZxLEZDTPL15VmPIC2YijgUfsukmM 
guBEu4O+kOtD//gkSzZtHZGVI2N6LbrkVTorxTrVGtBqTFgiYtWF4sDqaLAbc0z57GUgdvuwdk9tPS7qx7J2NCi 4OeqcSEkxrHBCXw="
```
### <span id="page-7-0"></span>8. All Patient Data

To obtain all of the patient's data, a GET call would be made on the link given below. Along with the APIkey token, a bearer token will be used to fetch the patient details from AdvancedMD EHR.

Method:

**GET** 

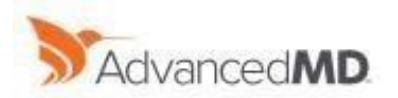

#### Input Parameter:

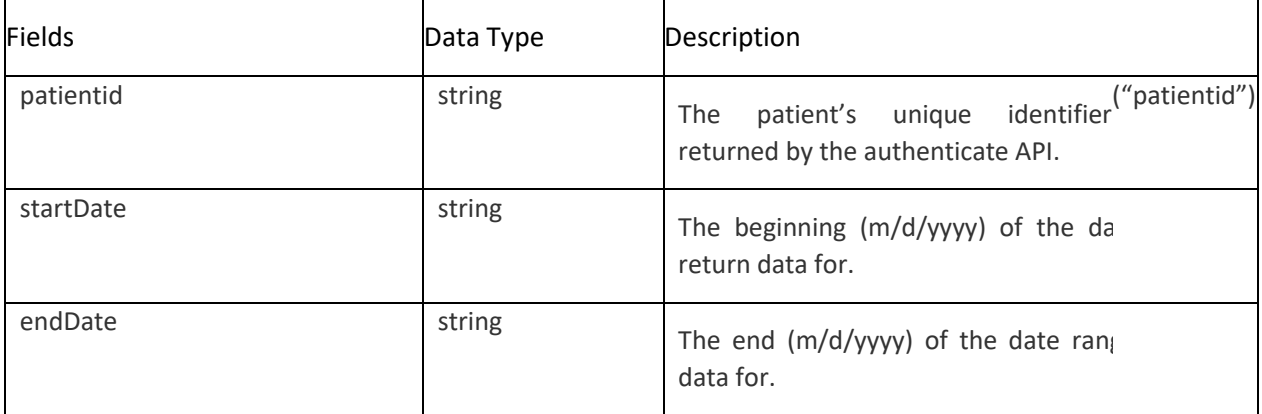

#### Sample URL:

{

https://advancedmd-preprod-pt-main.apigee.net/ptapi/clinical/episodesummaries?patientid=54542&startDate=07%2F10%2F2016&endDate=07%2F15%2F2 018

#### Successful Response:

 "xml": "<ClinicalDocument xmlns=\"urn:hl7-org:v3\" xmlns:voc=\"urn:hl7-org:v3/voc\" xmlns:xsi=\"http://www.w3.org/2001/XMLSchema-instance\"><realmCode code=\"US\" /><typeId root=\"2.16.840.1.113883.1.3\" extension=\"POCD\_HD000040\" /><templateId root=\"2.16.840.1.113883.10.20.22.1.1\" /><templateId root=\"2.16.840.1.113883.10.20.22.1.2\" /><id root=\"2.16.840.1.113883.3.3733\" extension=\"AMDS\" /><code code=\"34133-9\" codeSystem=\"2.16.840.1.113883.6.1\" /><title>Summarization of Episode Note</title><effectiveTime value=\"20180718150213\" /><confidentialityCode codeSystem=\"2.16.840.1.113883.5.25\" code=\"N\" /><languageCode code=\"en-US\" /><recordTarget><patientRole><id root=\"2.16.840.1.113883.3.3733.2.1\" extension=\"54542\" /><id root=\"2.16.840.1.113883.3.3733.2.2\" extension=\"6252\" /><addr><streetAddressLine>AMBER DR</streetAddressLine><streetAddressLine>1357</streetAddressLine><city>BEAVERTON</cit y><state>OR</state><postalCode>97006</postalCode></addr><telecom use=\"HP\" value=\"tel:+1-555-777-1234\" /><telecom use=\"MC\" value=\"tel:+1-555-723-1544\" /><patient><name><family>NEWMAN</family><given>ALICE</given><given>JONES</given></nam e><administrativeGenderCode codeSystem=\"2.16.840.1.113883.5.1\" code=\"F\" /><birthTime xsi:type=\"TS\"

value=\"19700501\" /><raceCode codeSystem=\"2.16.840.1.113883.6.238\" code=\"2106-3\"

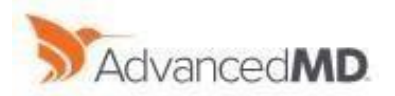

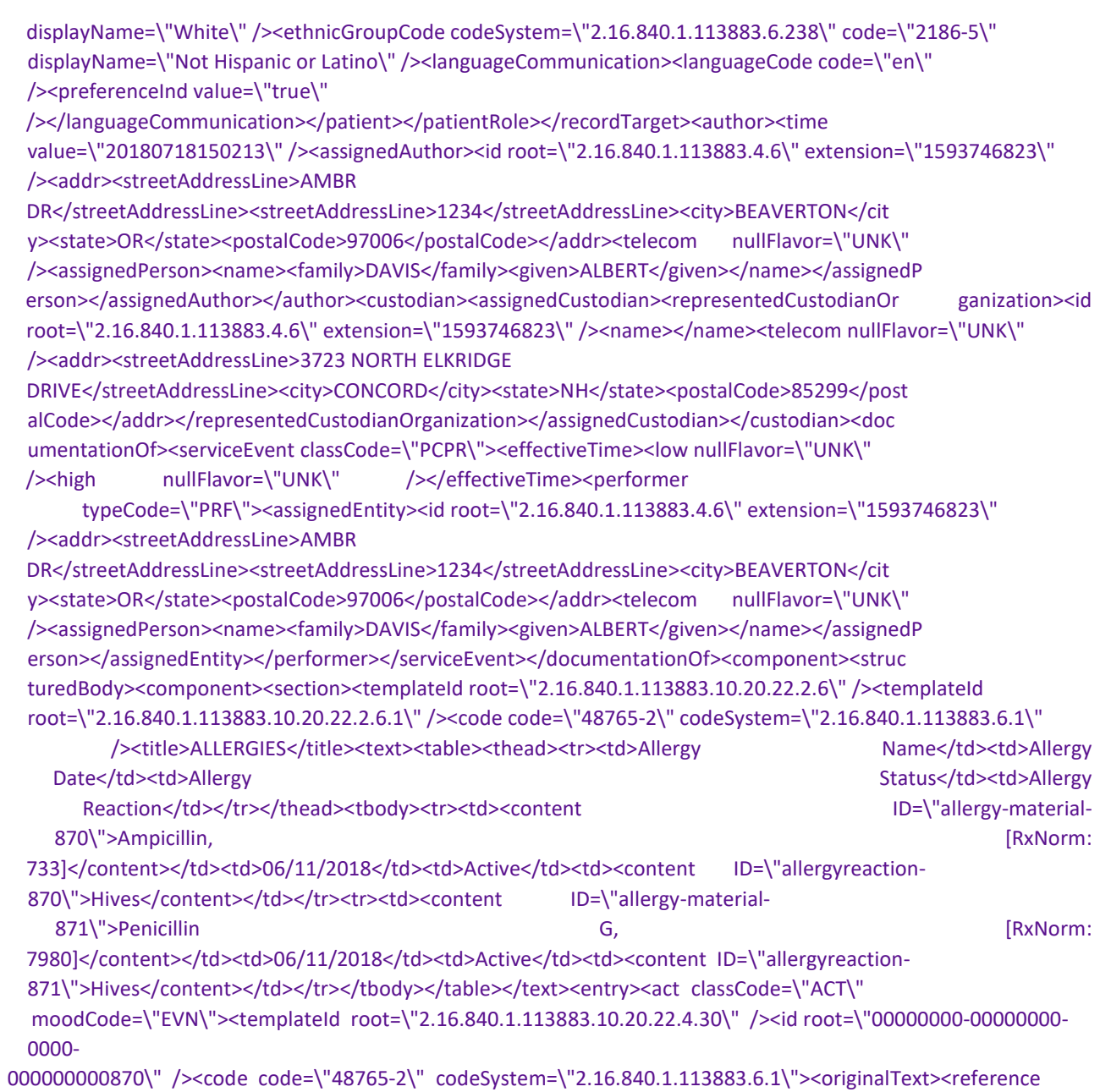

value=\"#allergymaterial-870\" /></originalText

**Note**: Historic orders will be showing up under Plan of Treatment section

### <span id="page-9-0"></span>9. Patient - Demographic

To obtain patient demographics, a GET call would be made on the link given below. Along with the APIkey token, a bearer token will be used to fetch the patient demographics from AdvancedMD PM.

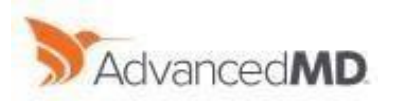

Method:

**GET** 

Input Parameter:

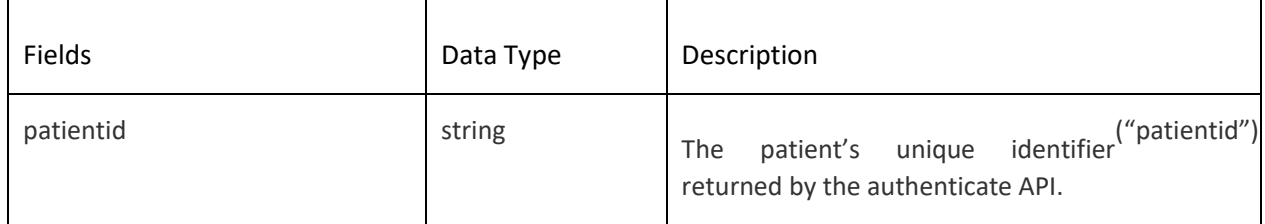

Sample URL:

https://advancedmd-preprod-pt-main.apigee.net/pt-api/demographics/patients/54542 Successful Response:

PM is down on MAIN, will provide the sample once it's fixed.

### <span id="page-10-0"></span>10. Patient - Allergies

To obtain patient allergies, a GET call would be made on the link given below. Along with the APIkey token, a bearer token will be used to fetch the patient allergies from AdvancedMD PM.

#### Method:

**GET** 

Input Parameter:

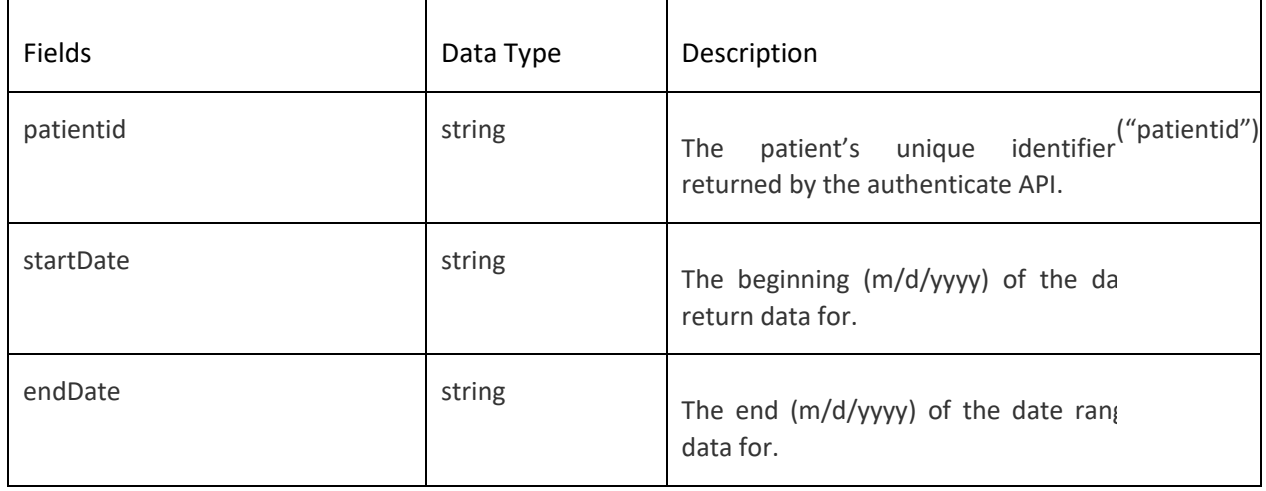

Sample URL:

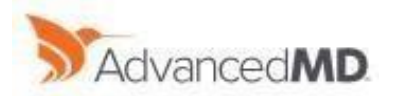

#### https://advancedmd-preprod-pt-

main.apigee.net/ptapi/clinical/allergies?patientid=54542&startDate=07%2F10%2F2016&endDate=07%2F10%2F20 <u>18</u>

Successful Response:

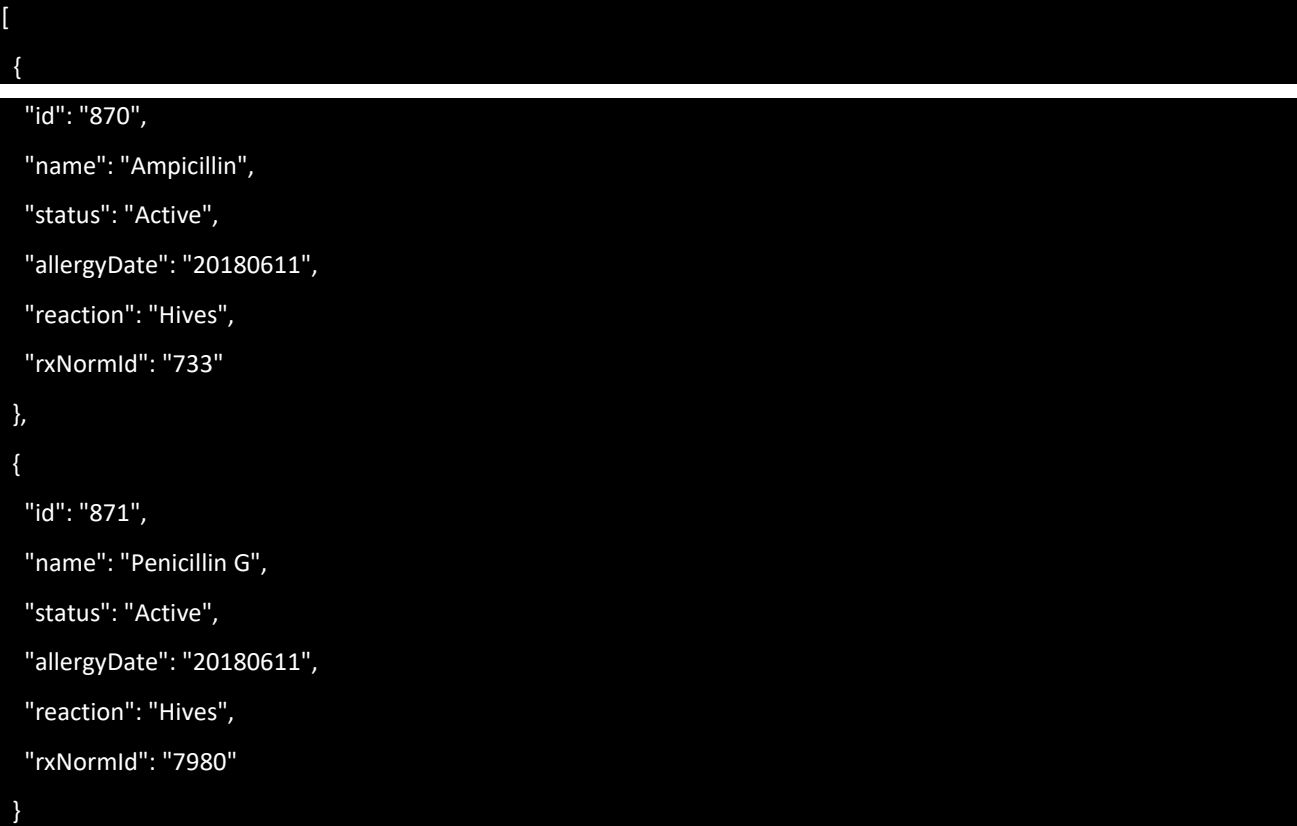

### <span id="page-11-0"></span>11. Patient - Assessments

Method:

GET

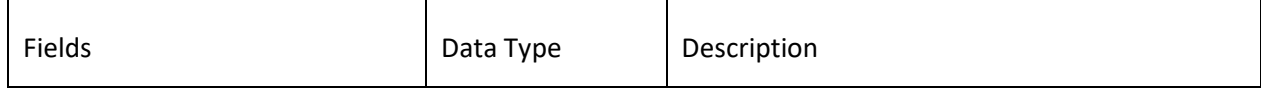

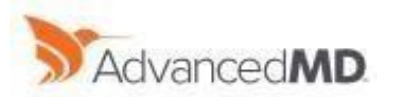

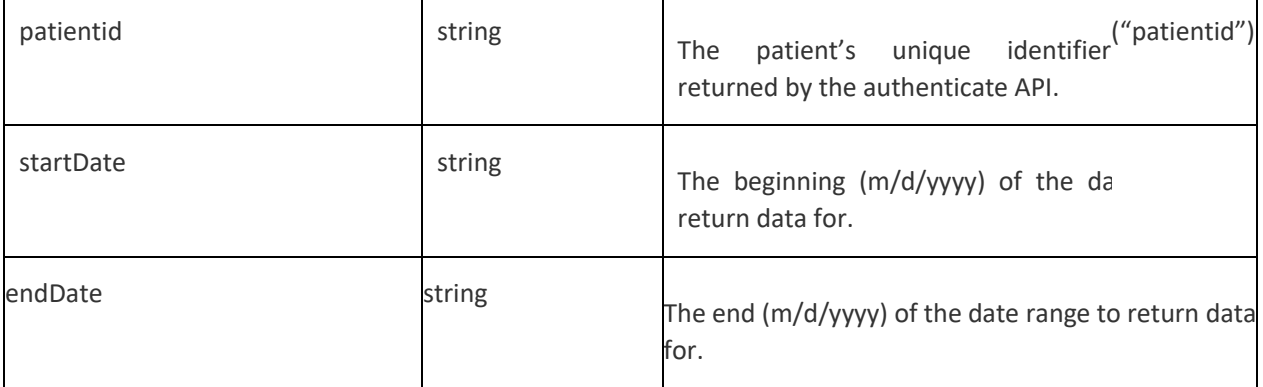

#### Sample URL:

https://advancedmd-preprod-pt-main.apigee.net/ptapi/clinical/assessments?patientid=54542&startDate=07%2F10%2F2016&endDate=07%2F20%2F2 018 Successful Response:

"date": "20180612",

[ {

}

 "assessment": "The patient was found to have fever and Dr Davis is suspecting Anemi a\nbased on the patient history. So Dr Davis asked the patient to closely\nmonitor the temperature and blood pressure and get admitted to\nCommunity Health Hospitals if the f ever does not subside within a day."

### <span id="page-12-0"></span>12. Patient - Goals

Method:

GET

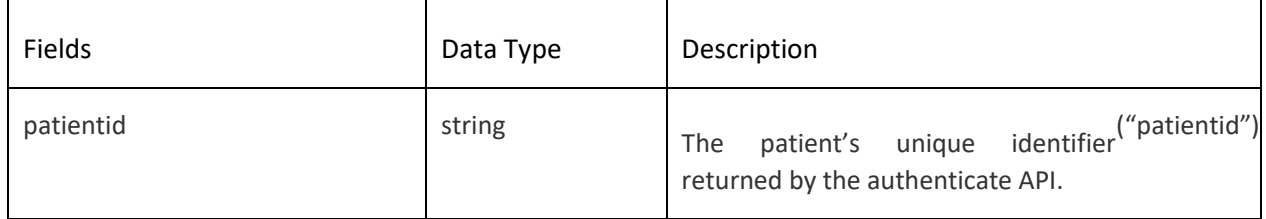

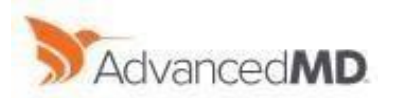

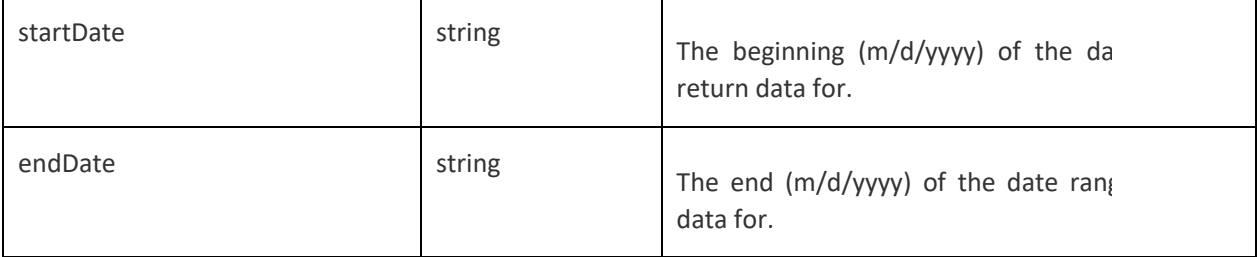

#### Sample URL:

https://advancedmd-preprod-pt-

main.apigee.net/ptapi/clinical/goals?patientid=54542&startDate=07%2F10%2F2016&endDate=07%2F20%2F20 18

Successful Response:

 "goalText": "Get rid of intermittent fever that is occurring every few weeks\nNeed to gain more energy to do regular activities",

[ {

"date": "20180612"

### <span id="page-13-0"></span>13. Patient – Health Concerns

Method:

**GET** 

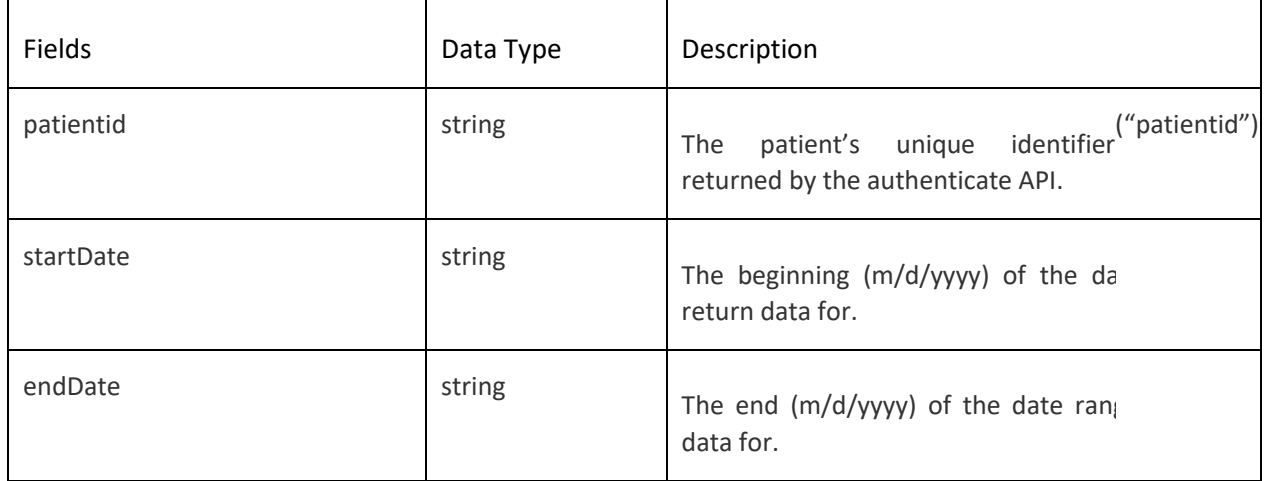

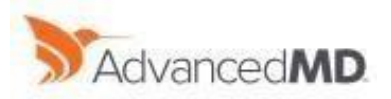

AdvancedMD API User Guide V1.0.0

Sample URL:

https://advancedmd-preprod-pt-main.apigee.net/ptapi/clinical/healthconcerns?patientid=54542&startDate=07%2F10%2F2016&endDate=07%2F18% 2F2018

Successful Response:

[ { "concern": "Chronic Sickness exhibited by patient", "date": "20180612" }

### <span id="page-14-0"></span>14. Patient – Immunization

Method:

**GET** 

Input Parameter:

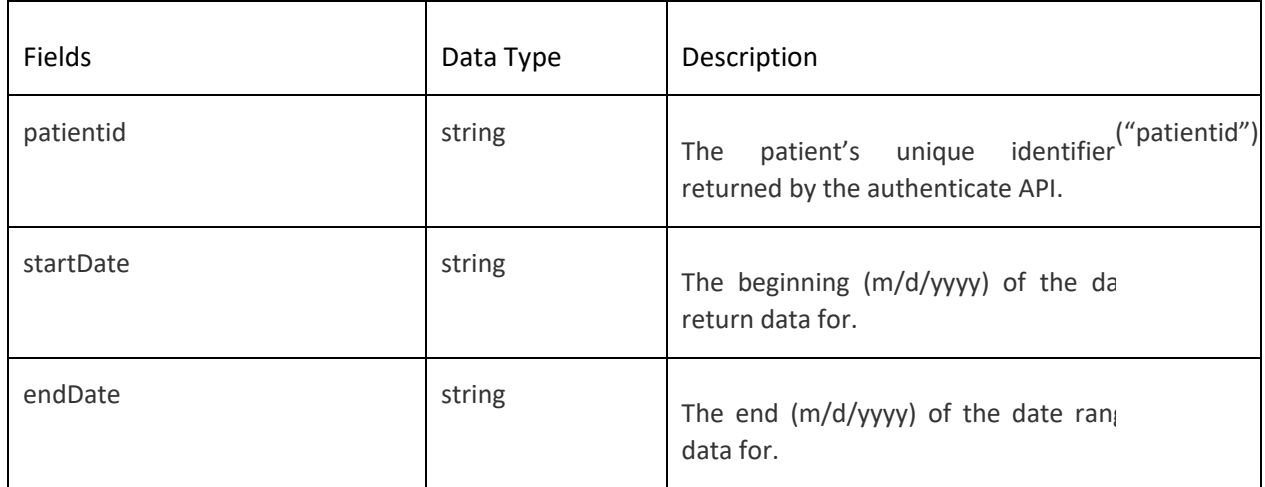

#### Sample URL:

[

https://advancedmd-preprod-pt-

main.apigee.net/ptapi/clinical/immunizations?patientid=54542&startDate=07%2F10%2F2016&endDate=07%2F20 %2 F2018

#### Successful Response:

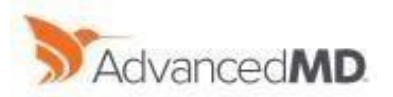

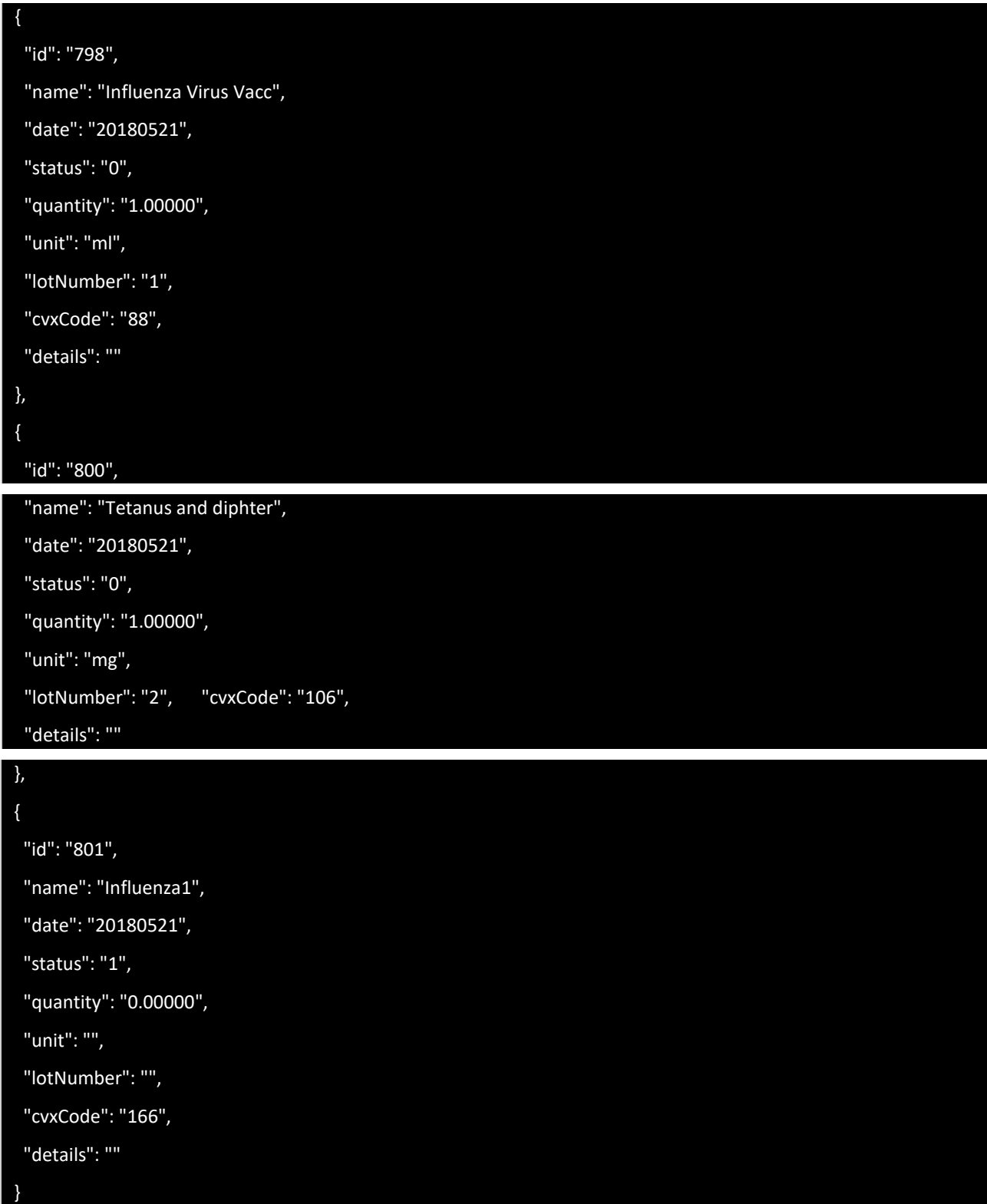

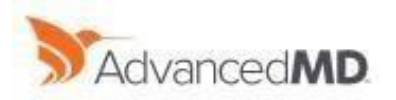

### <span id="page-16-0"></span>15. Patient – Implantable Devices

Method:

GET

Input Parameter:

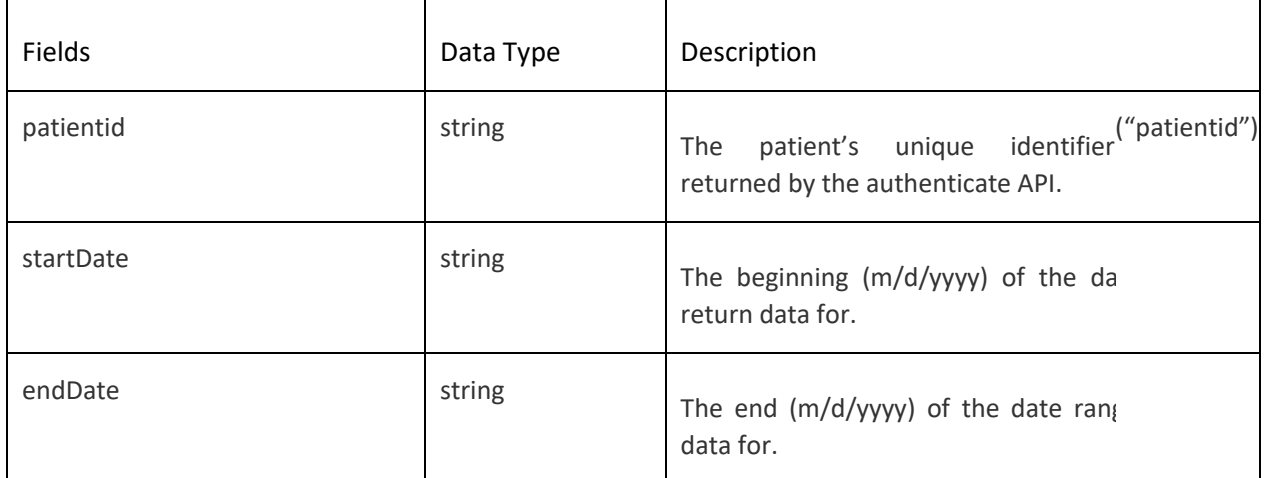

#### Sample URL:

https://advancedmd-preprod-pt-

main.apigee.net/ptapi/clinical/immunizations?patientid=54542&startDate=07%2F10%2F2016&endDate=07%2F20 %2 F2018

Successful Response:

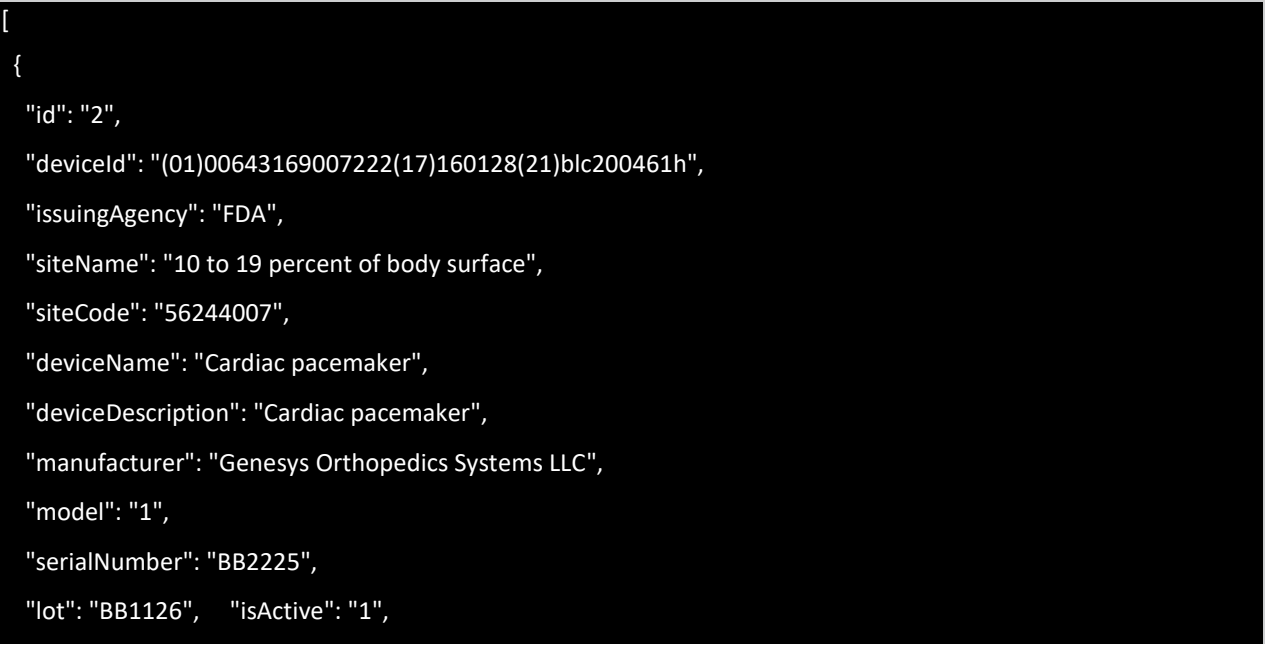

Copyright © 2018 AdvancedMD API V1.0.0. All rights reserved. Page | 17

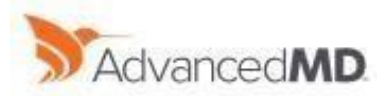

"date": "20180406"

### <span id="page-17-0"></span>16. Patient – Medications

Method:

GET

}

Input Parameter:

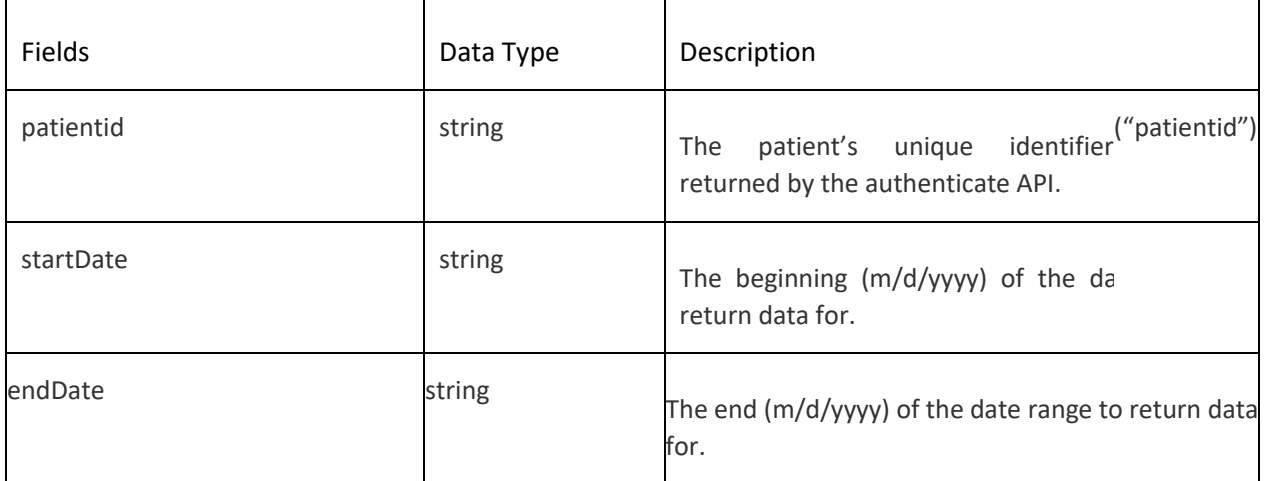

#### Sample URL:

https://advancedmd-preprod-pt-main.apigee.net/ptapi/clinical/immunizations?patientid=54542&startDate=07%2F10%2F2016&endDate=07%2F20%2 F2018

Successful Response:

[ { "rxNormId": "309090", "name": "ceftriaxone 100 gram recon soln", "instructions": "SIG: ceftriaxone 100 gram injection recon soln, 10 days, Dispense #2 Syringe, 0 Refills\r\nDirections: Take 0.10 injection syringe 2 times a day", "quantity": "2", "doseForm": "recon soln",

Copyright © 2018 AdvancedMD API V1.0.0. All rights reserved. Page | 18

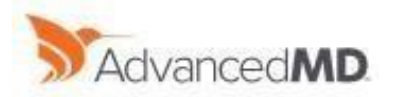

 "expirationDate": "", "currentStatus": "Current", "type": "MEDADMIN" }, { "rxNormId": "209459", "name": "Tylenol Extra Strength 500 mg tablet", "instructions": "SIG: Tylenol Extra Strength 500 mg oral tablet, 10 days, Dispense #1 Tablet, 0 Refills\r\nDirections: Take as needed", "quantity": "1", "doseForm": "tablet", "date": "20180521", "expirationDate": "", "currentStatus": "Current", "type": "MEDADMIN"

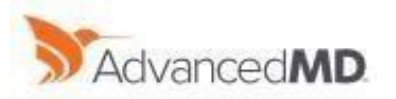

 }, {

"rxNormId": "731241",

"name": "Aranesp (in polysorbate) 500 mcg/mL syringe",

 "instructions": "SIG: Aranesp (in polysorbate) 500 mcg/mL injection syringe, days, Dispense #1 Syringe, 0 Refills\r\nDirections: Injection once a week",

"quantity": "1",

"doseForm": "syringe",

"date": "20180521",

"expirationDate": "",

"currentStatus": "Current",

"type": "MEDADMIN"

### <span id="page-19-0"></span>17. Patient – Orders

Method:

GET

}

Input Parameter:

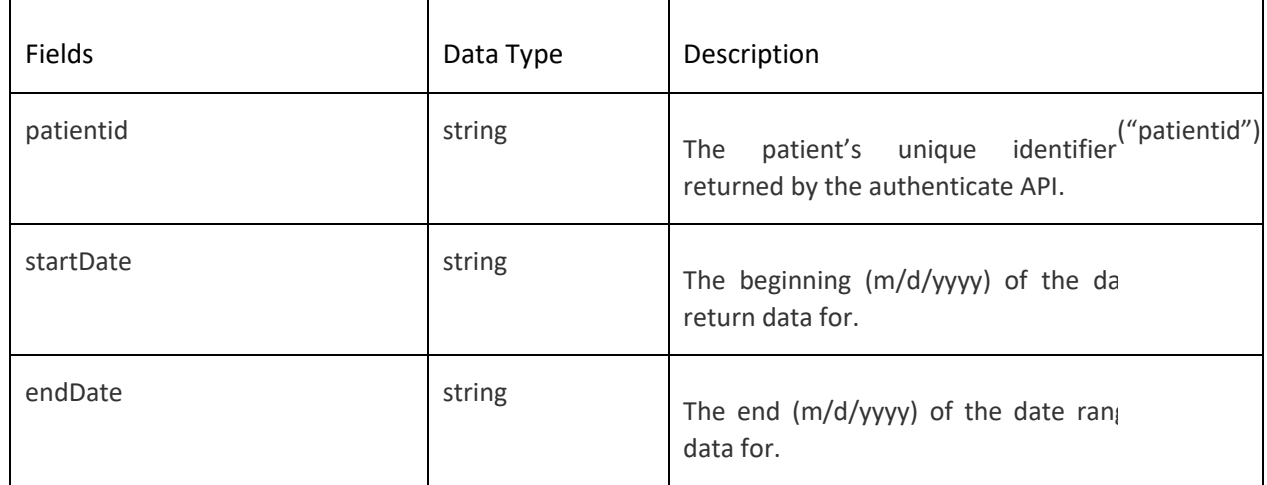

#### Sample URL:

https://advancedmd-preprod-pt-

main.apigee.net/ptapi/clinical/immunizations?patientid=54542&startDate=07%2F10%2F2016&endDate=07%2F20 %2 F2018

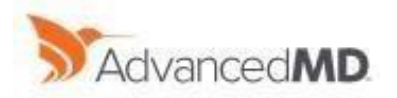

#### Successful Response:

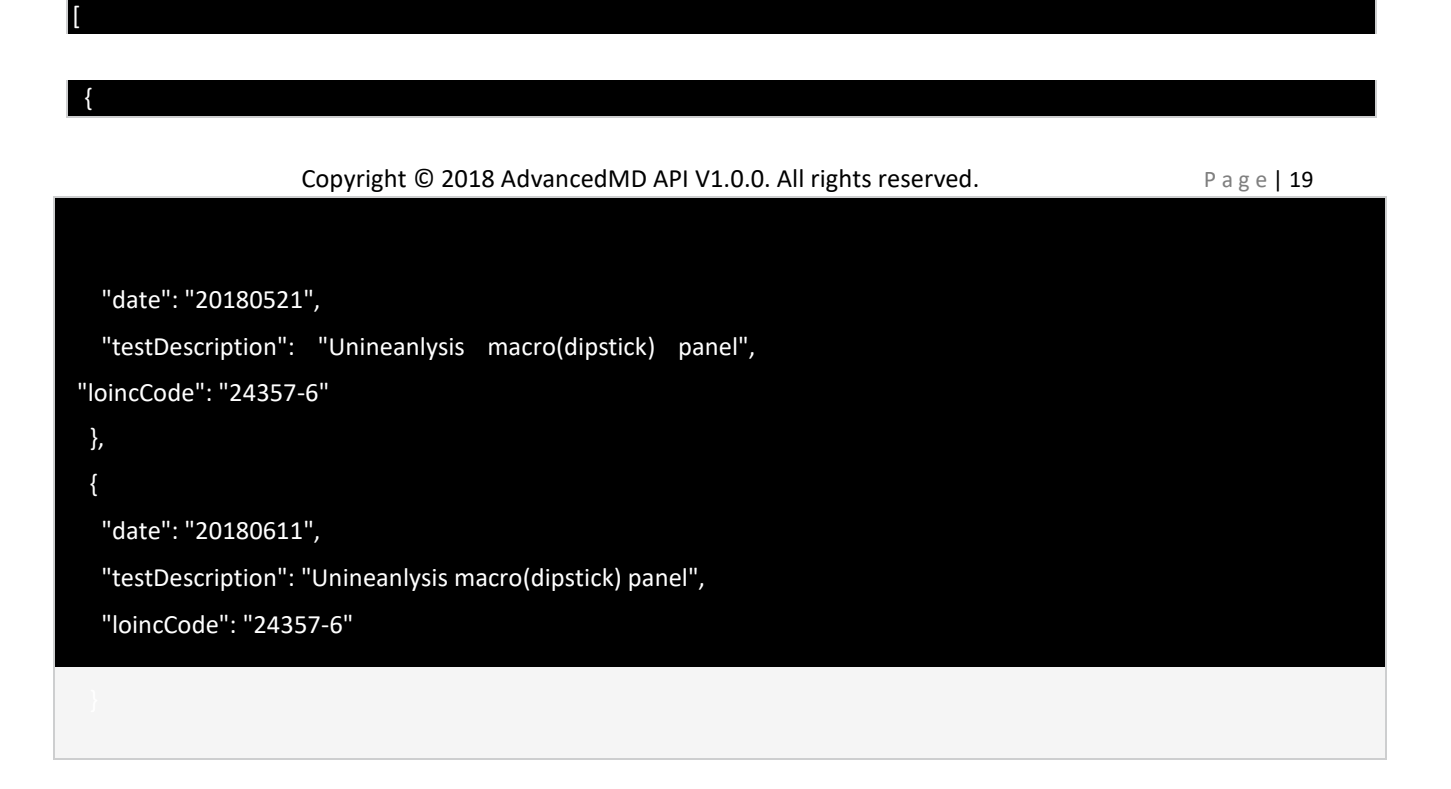

### <span id="page-20-0"></span>18. Patient – Plans

Method:

GET

#### Input Parameter:

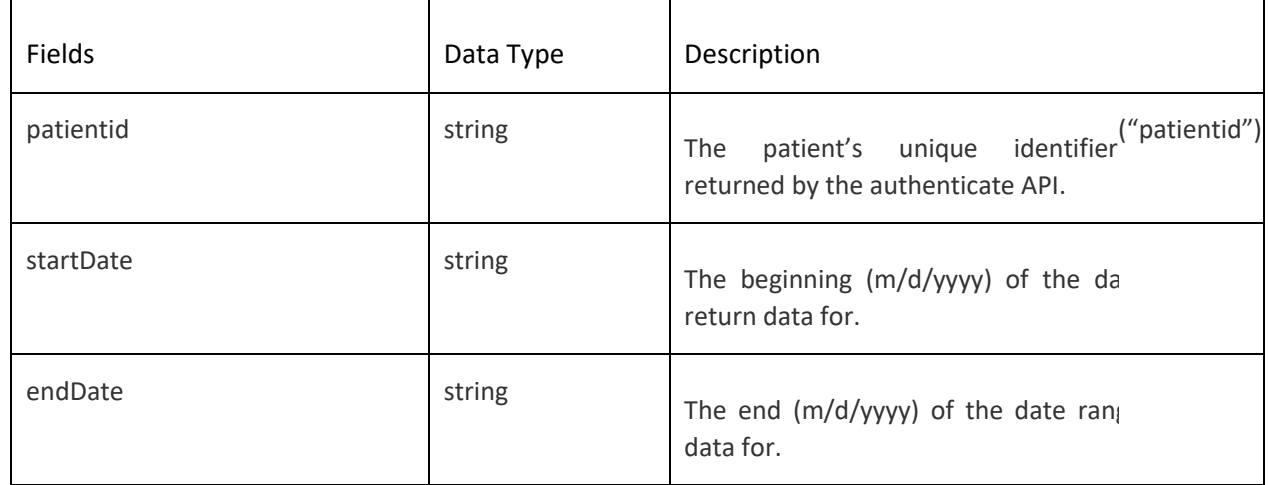

Sample URL:

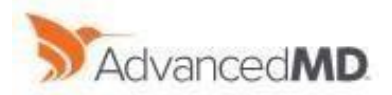

https://advancedmd-preprod-pt-main.apigee.net/ptapi/clinical/immunizations?patientid=54542&startDate=07%2F10%2F2016&endDate=07%2F20%2 F2018

Successful Response:

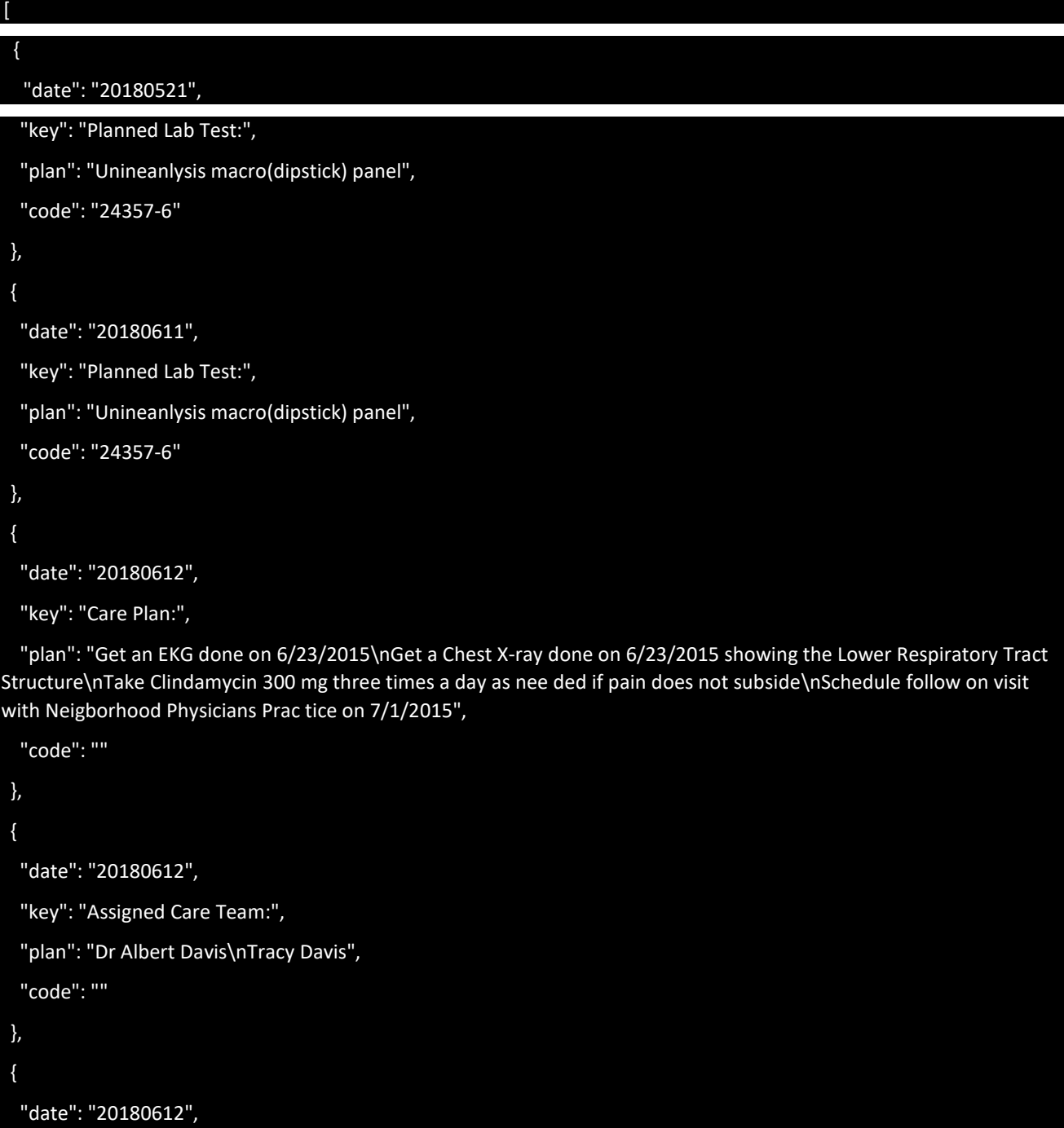

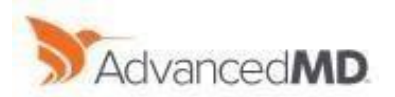

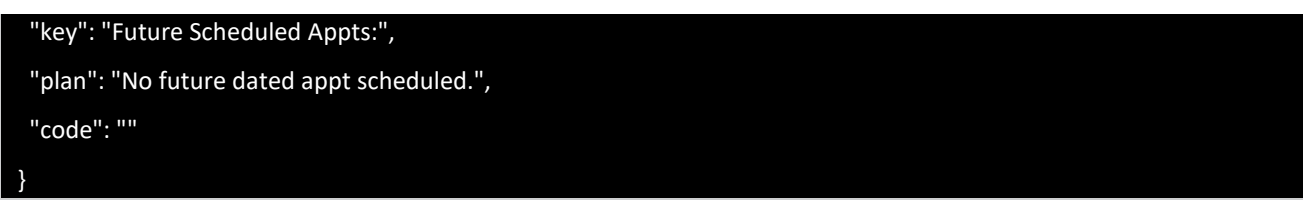

### <span id="page-22-0"></span>19. Patient – Care Team

Care Team detail is included in Plans Section. See Section 18 for more details. Sample Response

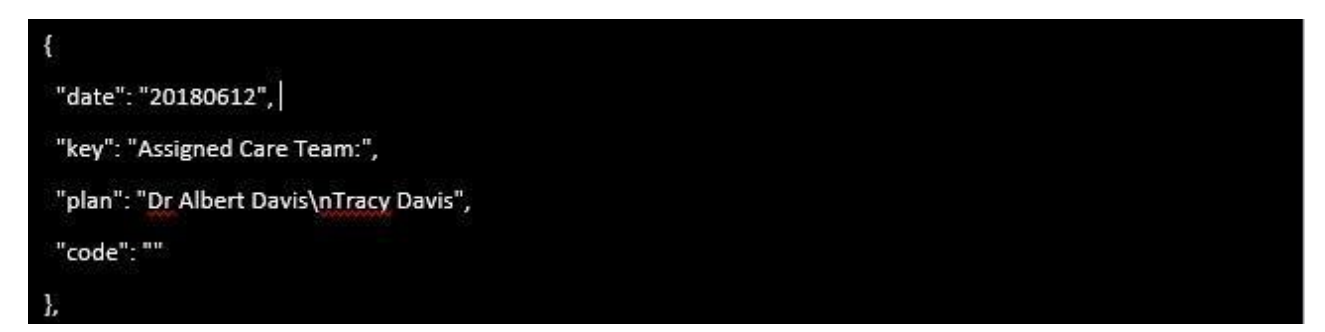

### <span id="page-22-1"></span>20. Patient – Procedure

Method: GET

Input Parameter:

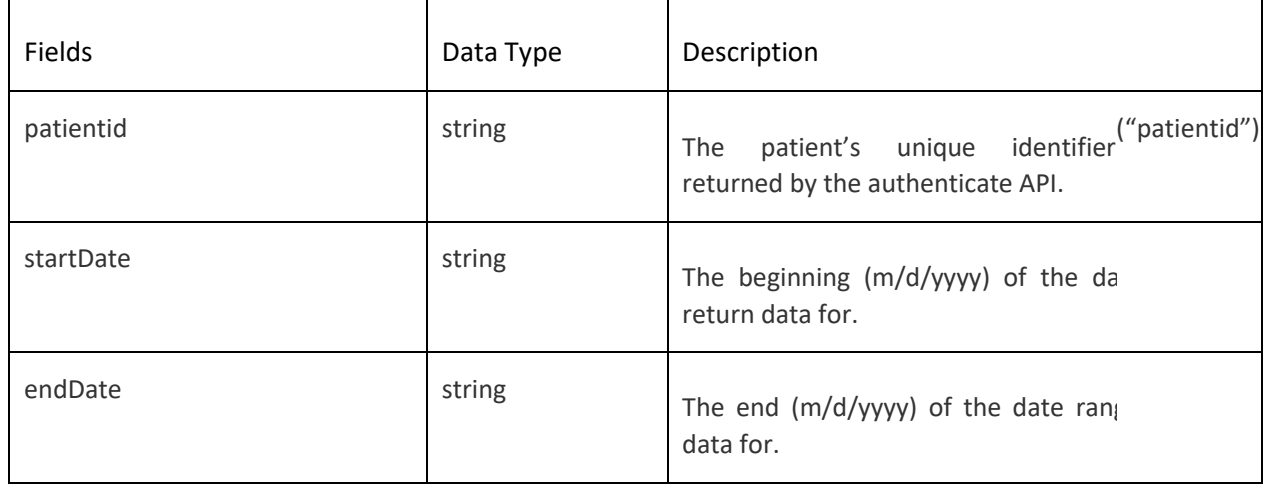

#### Sample URL:

https://advancedmd-preprod-pt-

main.apigee.net/ptapi/clinical/procedures?patientid=54542&startDate=07%2F10%2F2016&endDate=07%2F20%2 F20 18

Successful Response:

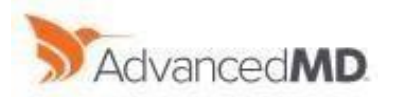

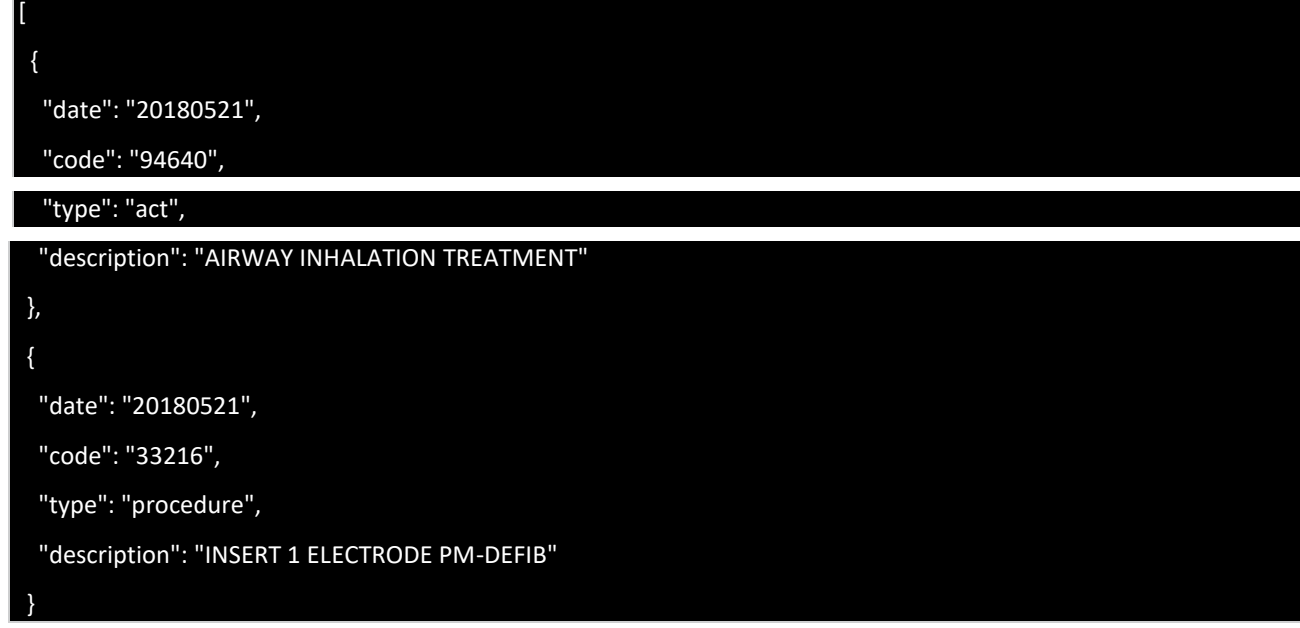

### <span id="page-23-0"></span>21. Patient – Providers

Method:

**GET** 

Input Parameter:

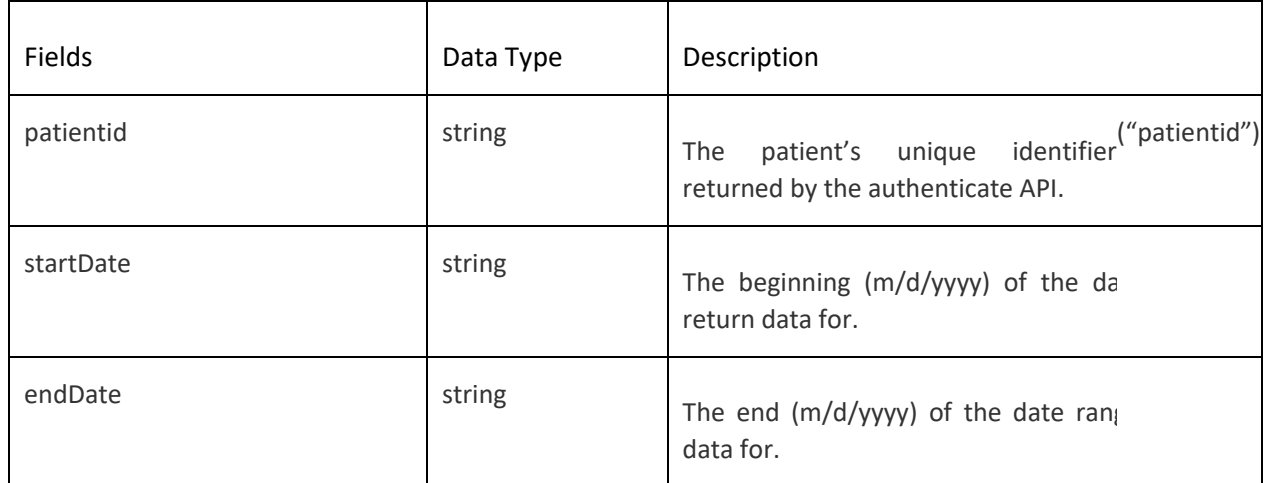

#### Sample URL:

https://advancedmd-preprod-pt-

main.apigee.net/ptapi/clinical/providers?patientid=54542&startDate=07%2F10%2F2016&endDate=07%2F20%2F2 01 8

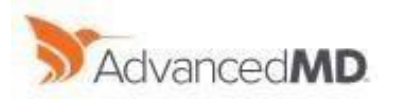

Successful Response:

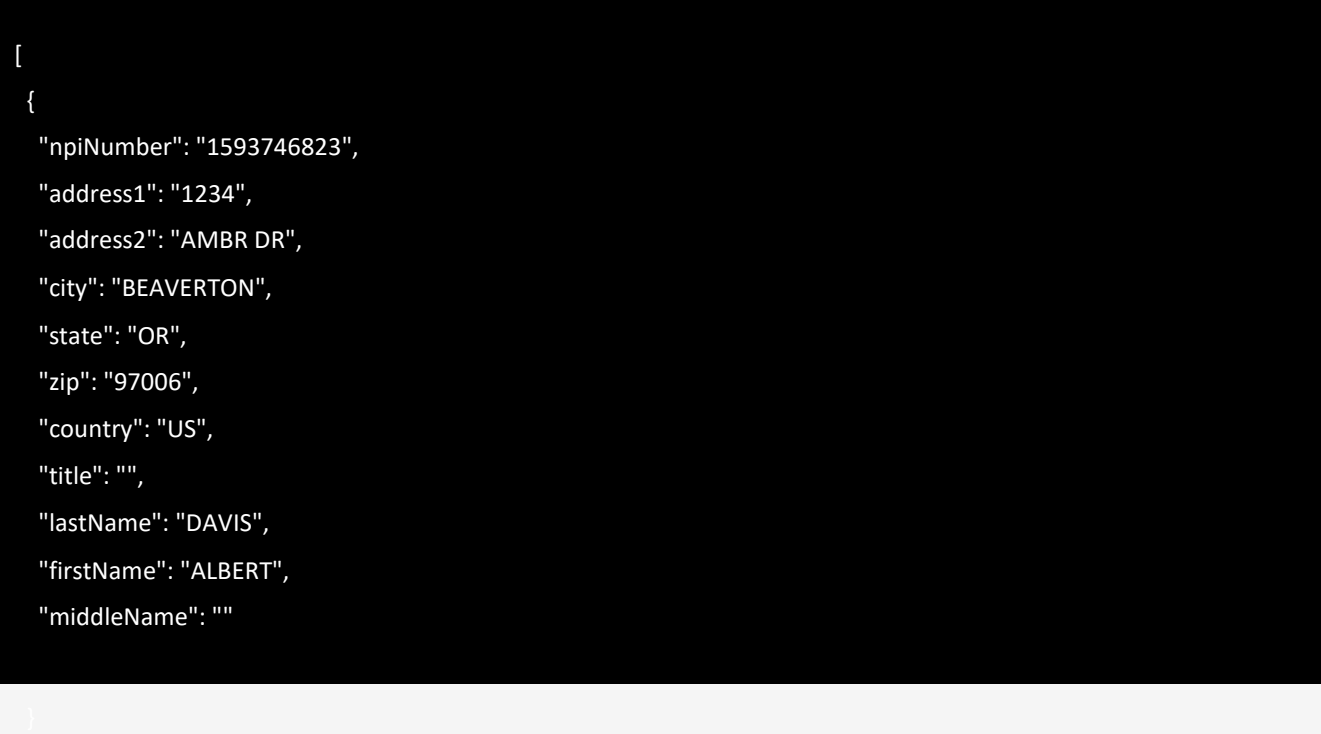

### <span id="page-24-0"></span>22. Patient – Results

Method:

GET

Input Parameter:

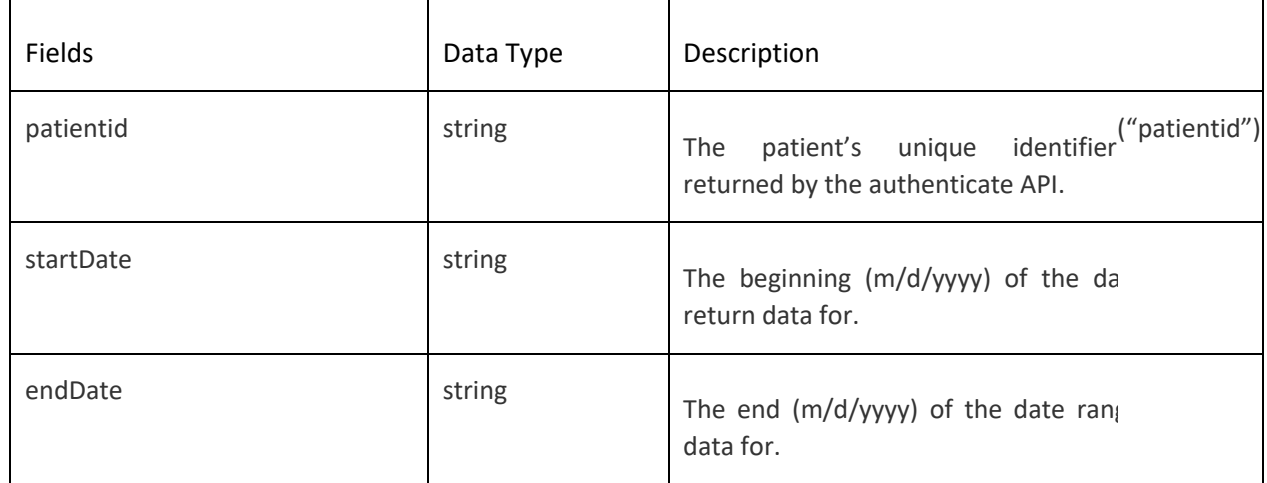

Sample URL:

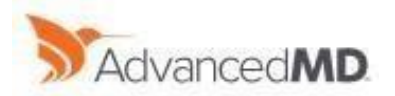

### https://advancedmd-preprod-pt-

main.apigee.net/ptapi/clinical/results?patientid=54542&startDate=07%2F10%2F2016&endDate=07%2F20%2F201 8

Successful Response:

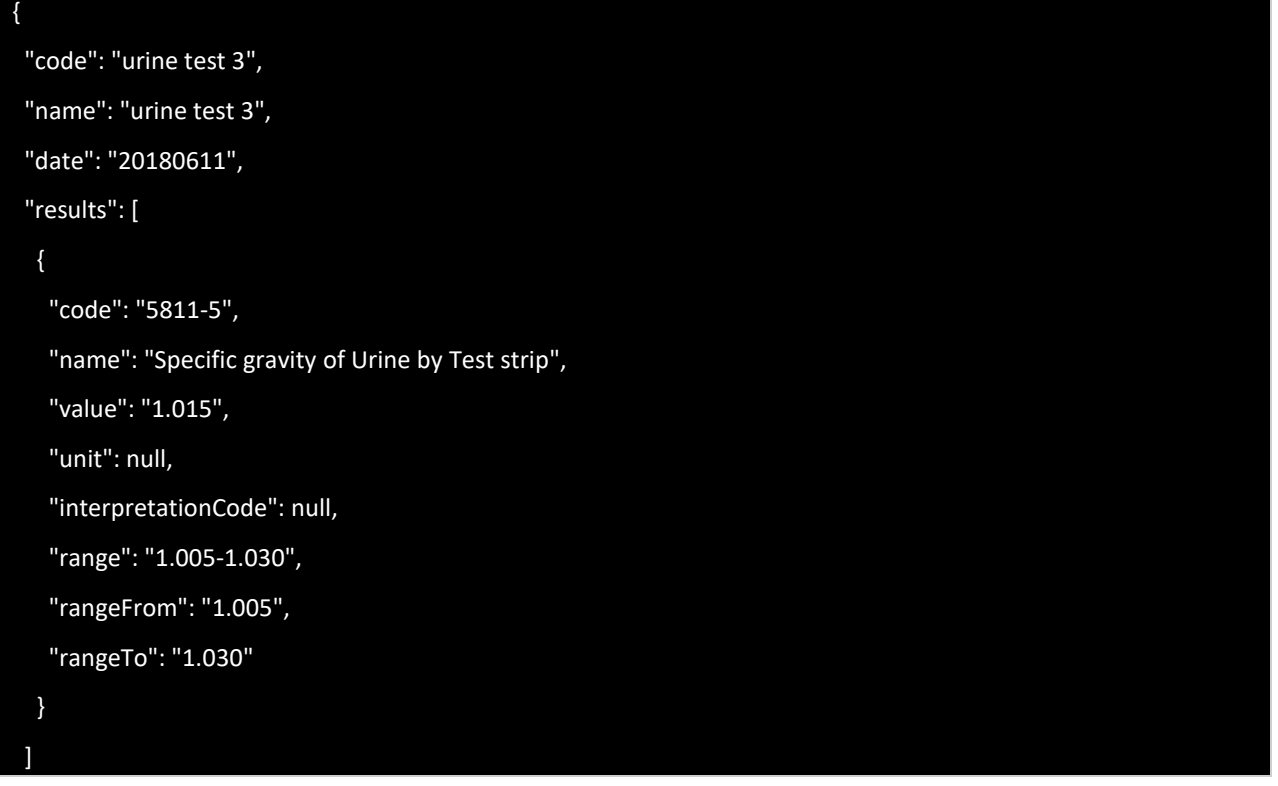

### <span id="page-25-0"></span>23. Patient – Smoking Status

Method: GET

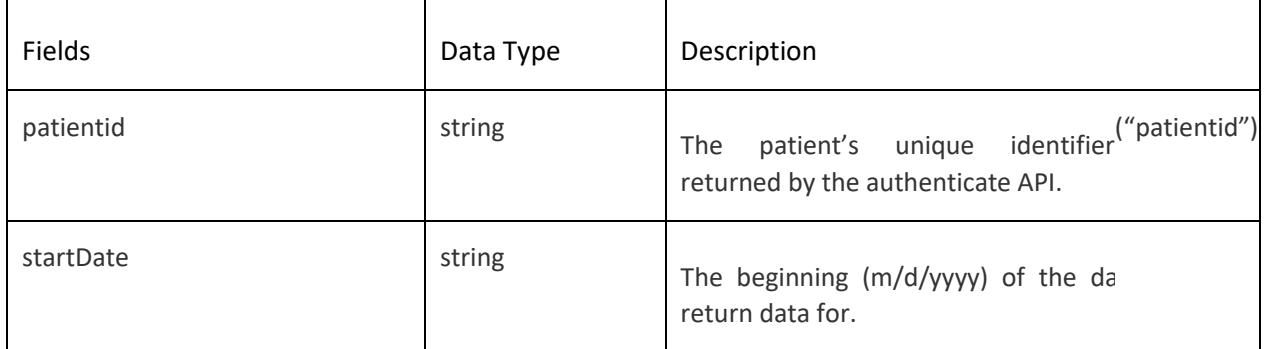

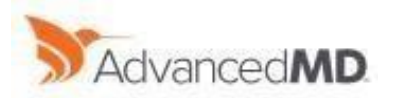

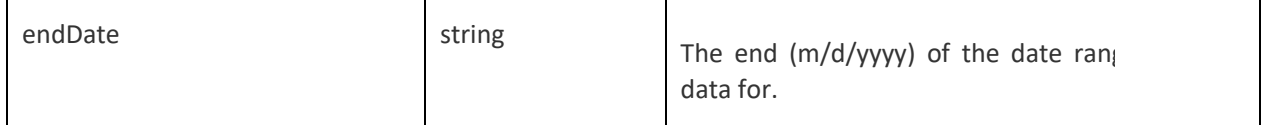

Sample URL:

https://advancedmd-preprod-pt-

main.apigee.net/ptapi/clinical/smokingstatus?patientid=54542&startDate=07%2F10%2F2017&endDate=07%2F20 %2 F2018

Successful Response:

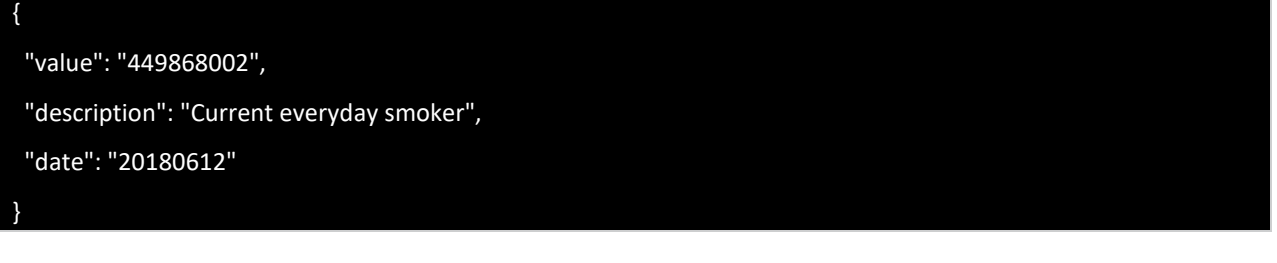

### <span id="page-26-0"></span>24. Patient – Vital Sign

Method:

GET

]

#### Input Parameter:

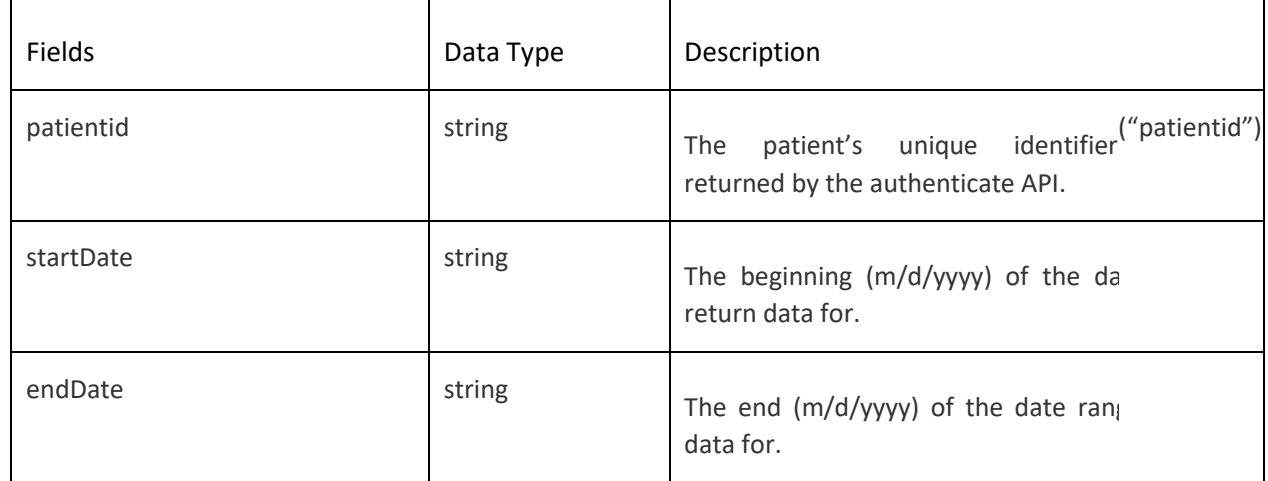

Sample URL:

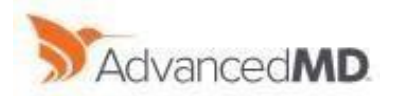

### https://advancedmd-preprod-pt-

main.apigee.net/ptapi/clinical/vitalsigns?patientid=54542&startDate=07%2F10%2F2017&endDate=07%2F20%2F2 0 18

Successful Response:

{

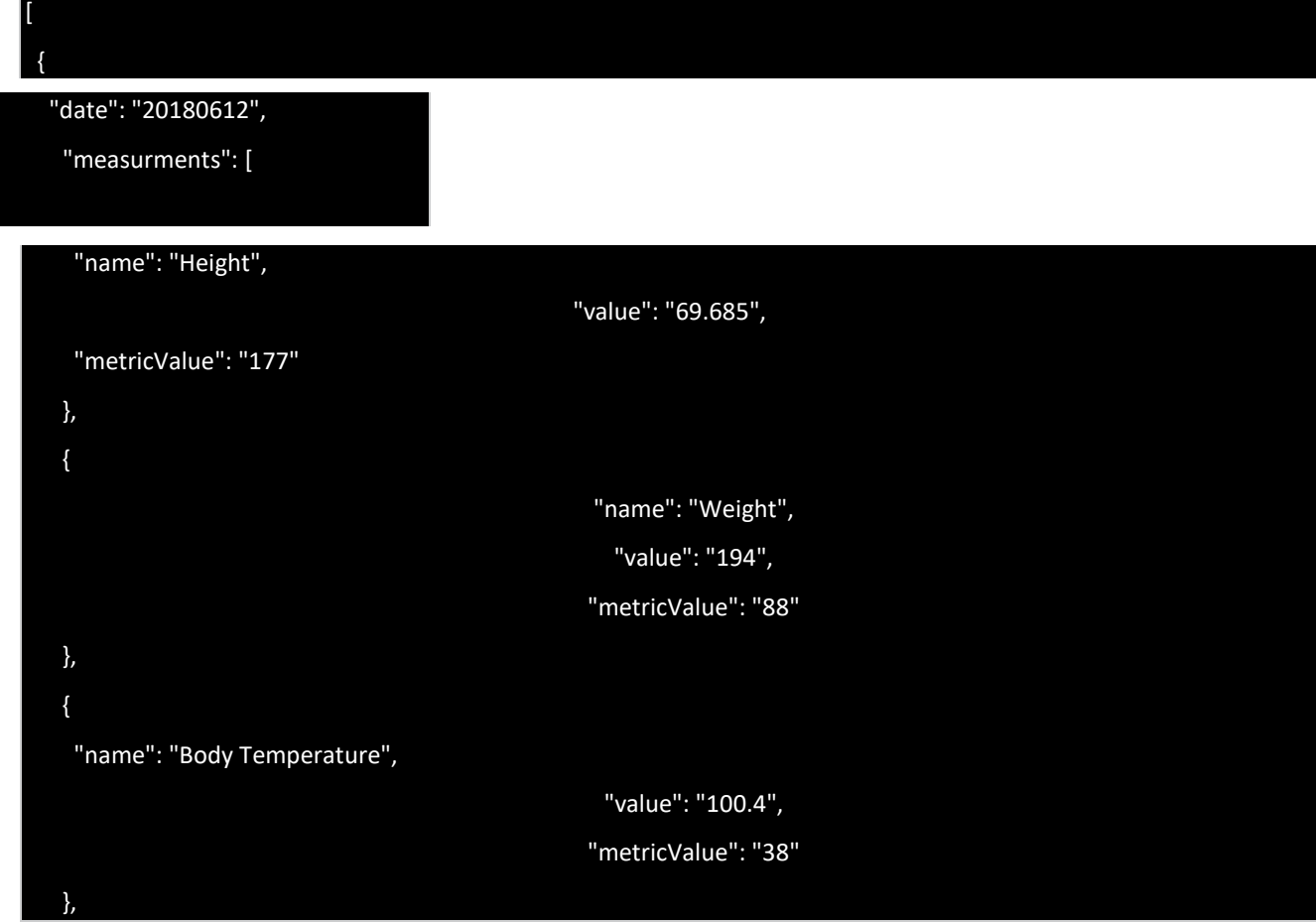

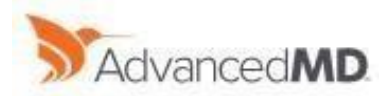

AdvancedMD API User Guide

V1.0.0

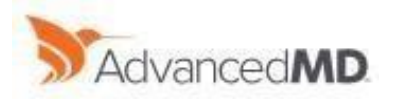

```
 { 
    "name": "Heart Rate", 
    "value": "80", 
    "metricValue": "80" 
   }, 
   { 
    "name": "Respiratory Rate", 
    "value": "18", 
    "metricValue": "18" 
   }, 
   { 
    "name": "Inhaled Oxigen Concentration", 
    "value": "36", 
    "metricValue": "36" 
   }, 
   { 
    "name": "BP Systolic", 
    "value": "145", 
    "metricValue": "145" 
   }, 
   { 
    "name": "BP Diastolic", 
    "value": "88", 
    "metricValue": "88" 
   }, 
   { 
    "name": "Pulse Oximetry", 
    "value": "95", 
    "metricValue": "95" 
   } 
  ] 
 }
```
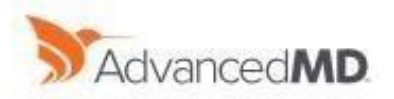

## <span id="page-30-0"></span>25. Error Handling

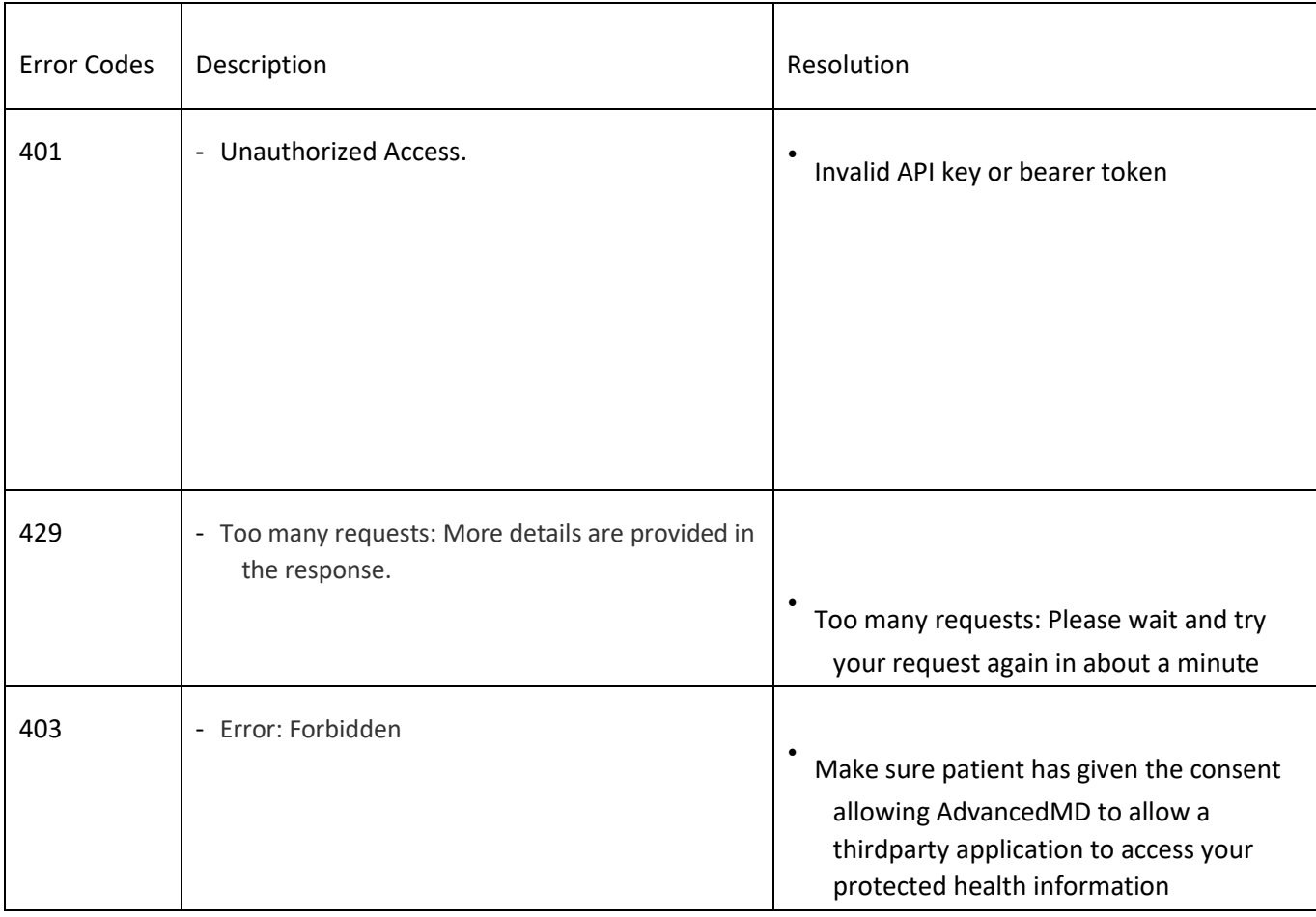